## **Setup Contact Us form**

This is an essential feature to allow people to contact you in certain cases. Following this article's instructions, you will know how to set up the Contact Us form on your MetaFox site.

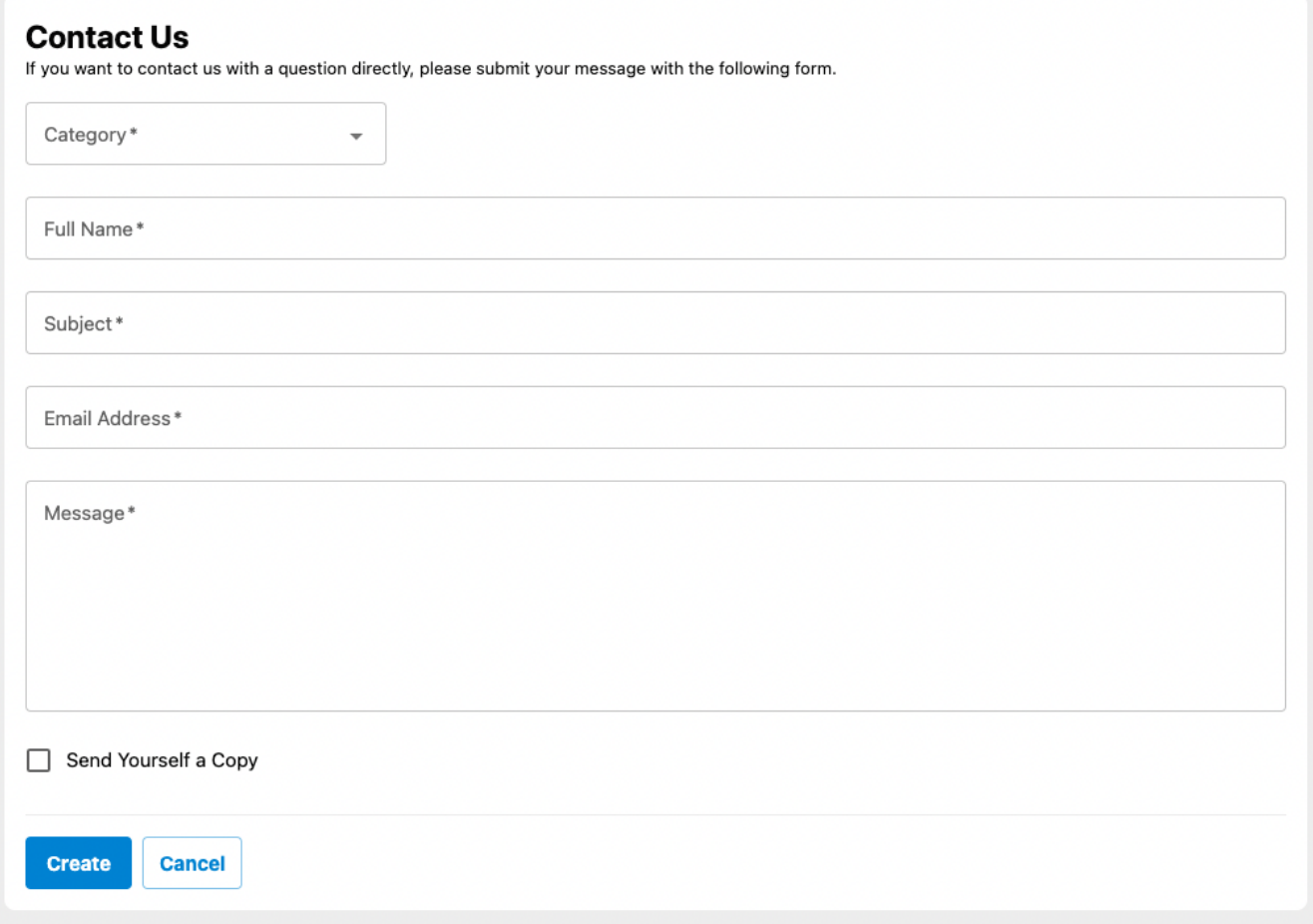

Assume that your MetaFox site has been configured Mail settings.

Now, you can go to **AdminCP > App Settings > Contact**. In this page, you can configure email addresses for staffs to receive notification emails when people use the Contact Us form

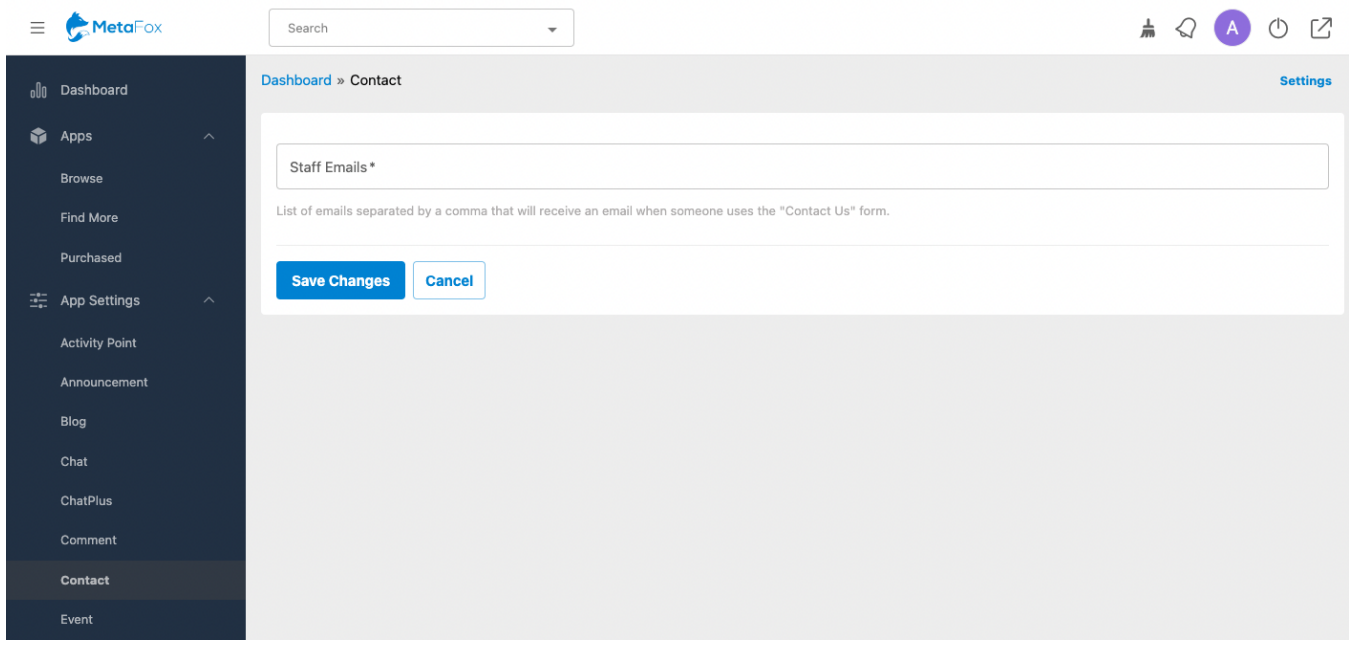

Click **Save Changes** to save your config.